UNIVERSITAT KONSTANZ ¨ Fachbereich Physik (Theoretische Physik) Dr. Stefan Gerlach Raum P 817, Tel. (07531)88-3825 E-mail: stefan.gerlach@uni-konstanz.de

Universität Konstanz

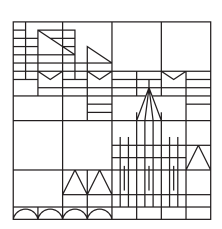

## Ubungen zur Computerphysik I ¨ Sommersemester 2023

Ubungsblatt 3 ¨ Ausgabe  $24.4$ ., Übungen KW 18-20, Abgabe bis  $22.5$ .

Projekt I: Der Oszillator

## 3. Aufgabe: Schwingungsgleichung

Wir wollen die allgemeine Schwingungsgleichung

$$
m\ddot{x}(t) + \gamma \dot{x}(t) + kx(t) = F(t)
$$

numerisch lösen (siehe Vorlesung) und damit das typische Verhalten von Oszillatoren für verschiedene Parameter untersuchen.

Bitte alle Antworten/Rechnungen/Plots in ein Protokoll zusammenfassen, um die Ergebnisse zu dokumentieren. Gruppenarbeit in Zweier-Gruppen ist erwünscht.

- (a) Löse die Schwingungsgleichung für  $\gamma = F(t) = 0$  mit Hilfe des expliziten Euler-Verfahrens, des Runge-Kutta-Verfahrens 2. Ordnung und des leap-frog-Verfahrens und vergleiche deren Fehler in  $x(t)$  und in der Gesamtenergie für verschiedene Schrittweiten.
- (b) Benutze das Mehrschrittverfahren (siehe Vorlesung) um die Schwingungsgleichung jetzt mit  $\gamma > 0$  numerisch zu lösen. Versuche den Schwingfall, den Kriechfall und den aperiodischen Grenzfall analytisch und numerisch zu finden und plotte typische Kurven für  $x(t)$  und  $v(x)$  (Phasendiagramm).

Hinweis: Siehe <http://de.wikipedia.org/wiki/Schwingung>

(c) Für eine periodische treibende Kraft  $F(t) = \sin(\omega_t t)$  soll die sogenannte Resonanzkurve des Systems bestimmt werden, indem man für eine feste Dämpfung  $\gamma$  die Amplitude  $x_{\text{max}}$ nach dem Einschwingvorgang in Abhängigkeit der Frequenz  $\omega_t$  berechnet und darstellt.

```
Hinweis: Vergleiche dein Ergebnis mit http:
//upload.wikimedia.org/wikipedia/commons/4/43/Resonanzueberhoehung.png
```
(d) Mit Hilfe eines 3-D Plots lässt sich die Resonanzkurve in Abhängigkeit der Dämpfungskonstante  $\gamma$  darstellen: gnuplot> set hidden3d

gnuplot> splot "t-gamma-A.dat" with lines

Achtung: gnuplot erwartet beim 3D Plot eine Leerzeile nach einer Spalte (d.h. nach jeder Resonanzkurve)!

(e) (\*) Wie könnte man die Phasenverschiebung zwischen  $F(t)$  und  $x(t)$  bestimmen? Versuche deine Idee(n) auch in einem Programm umzusetzen.